*Semiconductor Characteristics Formulas...* 1/8

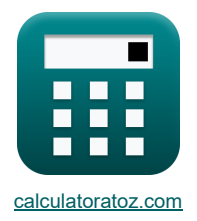

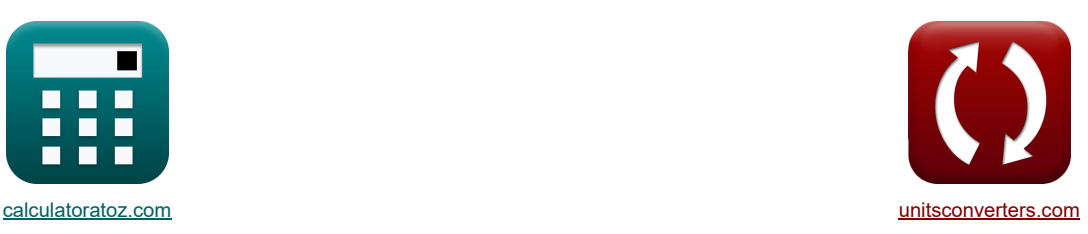

# **Características de los semiconductores Fórmulas**

¡Ejemplos!

[¡Calculadoras!](https://www.calculatoratoz.com/es) [¡Conversiones!](https://www.unitsconverters.com/es)

Marcador **[calculatoratoz.com](https://www.calculatoratoz.com/es)**, **[unitsconverters.com](https://www.unitsconverters.com/es)**

Cobertura más amplia de calculadoras y creciente - **¡30.000+ calculadoras!** Calcular con una unidad diferente para cada variable - **¡Conversión de unidades integrada!** La colección más amplia de medidas y unidades - **¡250+ Medidas!**

¡Siéntete libre de COMPARTIR este documento con tus amigos!

*[Por favor, deje sus comentarios aquí...](https://docs.google.com/forms/d/e/1FAIpQLSf4b4wDgl-KBPJGChMJCxFlqrHvFdmw4Z8WHDP7MoWEdk8QOw/viewform?usp=pp_url&entry.1491156970=Caracter%C3%ADsticas%20de%20los%20semiconductores%20F%C3%B3rmulas)*

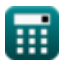

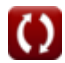

## **Lista de 13 Características de los semiconductores Fórmulas**

## **Características de los semiconductores**

#### **1) Brecha de banda de energía**

$$
\mathbf{[E}_{\mathrm{g}}=\mathrm{E}_{\mathrm{G0}}-\left(\mathrm{T}\cdot\textbf{[}_{\mathrm{k}}\right)\right]
$$

$$
\boxed{\textbf{ex}} 0.765601\textbf{eV} = 0.87\textbf{eV} - (290\text{K}\cdot 5.7678\textbf{e}\textbf{-}23\text{J/K})
$$

#### **2) Campo eléctrico debido al voltaje Hall**

$$
\pmb{\kappa}\boxed{\textbf{E}_\text{H}=\frac{V_h}{d}}
$$

$$
\boxed{\textbf{ex}} 1.888889 \text{V/m} = \frac{0.85 \text{V}}{0.45 \text{m}}
$$

### **3) Concentración de portadores mayoritarios en semiconductores**

$$
\kappa\boxed{{\rm n}_0=\frac{{\rm n}_{\rm i}^2}{{\rm p}_0}}
$$

$$
\boxed{\text{ex}} 1.6 E\char 98/m^3 = \frac{(1.2 e8/m^3)^2}{9.1 e7/m^3}
$$

#### **4) Concentración de portadores mayoritarios en semiconductores para tipo p**

| $n_0 = \frac{n_i^2}{p_0}$                                                                    | Calculateor a biert of                                   |
|----------------------------------------------------------------------------------------------|----------------------------------------------------------|
| $\alpha \left( 1.6E^8/m^3 = \frac{(1.2e8/m^3)^2}{9.1e7/m^3} \right)$                         | Conductividad de semiconductores extrínsecos para tipo N |
| $\alpha \sigma_n = N_d \cdot [\text{Charge-e}] \cdot \mu_n$                                  | Calculateor a biert of                                   |
| $\alpha \sigma_n = N_d \cdot [\text{Charge-e}] \cdot \mu_n$                                  | Calculateor a biert of                                   |
| $\alpha \sigma_n = \frac{5.767836S}{m} = 2e17/m^3 \cdot [\text{Charge-e}] \cdot 180m^2/V^*s$ |                                                          |
| $\alpha \sigma_p = N_a \cdot [\text{Charge-e}] \cdot \mu_p$                                  | Calculateor a biert of                                   |
| $\alpha \sigma_p = N_a \cdot [\text{Charge-e}] \cdot \mu_p$                                  | Calculateor a biert of                                   |
| $\alpha \sigma_p = N_a \cdot [\text{Charge-e}] \cdot \mu_p$                                  | Calculateor a biert of                                   |

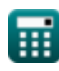

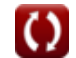

**[Calculadora abierta](https://www.calculatoratoz.com/es/energy-band-gap-calculator/Calc-1189)** 

**[Calculadora abierta](https://www.calculatoratoz.com/es/electric-field-due-to-hall-voltage-calculator/Calc-2394)** 

**[Calculadora abierta](https://www.calculatoratoz.com/es/majority-carrier-concentration-in-semiconductor-calculator/Calc-2389)** 

*Semiconductor Characteristics Formulas...* 3/8

7) Conductividad en semiconductores 
$$
\vec{C}
$$
  
\n $\alpha = (p_e \cdot [Charge-e] \cdot \mu_n) + (p_h \cdot [Charge-e] \cdot \mu_p)]$   
\n0.868062S/m = (3.01e10kg/cm<sup>3</sup> \cdot [Charge-e] \cdot 180m<sup>2</sup>/V<sup>\*</sup>s) + (100000.345kg/cm<sup>3</sup> \cdot [Charge-e] \cdot 150m<sup>2</sup>/V<sup>\*</sup>s)  
\n8) Densidad de corriente de deriva  $\vec{\vec{C}}$   
\n $\vec{C}$  J<sub>drift</sub> = J<sub>p</sub> + J<sub>n</sub>  
\n $\vec{C}$  49.79A/m<sup>2</sup> = 17.79A/m<sup>2</sup> + 32A/m<sup>2</sup>  
\n9) Function de distribution de Fermi Dirac  $\vec{\vec{C}}$   
\n  
\n $\vec{C}$  f<sub>E</sub> =  $\frac{1}{1 + e^{\frac{E_0 V_0 - E_0 V}{|E_0 R_2|T_1|}}}$   
\n10) Longitud de diffusion de electrons  $\vec{\vec{C}}$   
\n  
\n $\vec{C}$  L<sub>n</sub> =  $\sqrt{D_n \cdot \tau_n}$   
\n $\vec{C}$  44.99123cm =  $\sqrt{44982.46cm^2/s \cdot 45000 \mu s}$   
\n  
\n11) Movilidad de los portadores de carga  $\vec{\vec{C}}$   
\n  
\n $\vec{C}$   $\mu = \frac{V_d}{E}$   
\n $\vec{C}$  2.987165m<sup>2</sup>/V<sup>\*</sup>s =  $\frac{10.24m/s}{3.428V/m}$   
\n  
\n**EXECUTE** 12  
\n $\vec{C}$  2.987165m<sup>2</sup>/V<sup>\*</sup>s =  $\frac{10.24m/s}{3.428V/m}$   
\n  
\n**EXECUTE** 2  
\n2.63eV =  $\frac{0.56eV + 4.7eV}{2}$ 

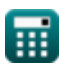

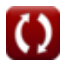

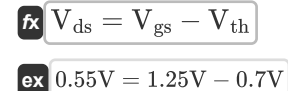

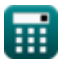

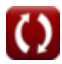

## **Variables utilizadas**

- **d** Ancho del conductor *(Metro)*
- **D<sup>n</sup>** Constante de difusión de electrones *(Centímetro cuadrado por segundo)*
- **E** Intensidad de campo eléctrico *(voltios por metro)*
- **E<sup>c</sup>** Energía de banda de conducción *(Electron-Voltio)*
- **E<sup>f</sup>** Nivel de energía de Fermi *(Electron-Voltio)*
- **EFi** Semiconductor intrínseco de nivel Fermi *(Electron-Voltio)*
- **E<sup>g</sup>** Brecha de banda de energía *(Electron-Voltio)*
- **EG0** Brecha de banda de energía en 0K *(Electron-Voltio)*
- **E<sup>H</sup>** Campo eléctrico de pasillo *(voltios por metro)*
- **E<sup>v</sup>** Energía de la banda de cenefa *(Electron-Voltio)*
- **f<sup>E</sup>** Función de distribución de Fermi Dirac
- **Jdrift** Densidad de corriente de deriva *(Amperio por metro cuadrado)*
- **J<sup>n</sup>** Densidad de corriente de electrones *(Amperio por metro cuadrado)*
- **J<sup>p</sup>** Agujeros Densidad de corriente *(Amperio por metro cuadrado)*
- **L<sup>n</sup>** Longitud de difusión de electrones *(Centímetro)*
- **n<sup>0</sup>** Concentración de portadores mayoritarios *(1 por metro cúbico)*
- **N<sup>a</sup>** Concentración del aceptor *(1 por metro cúbico)*
- **N<sup>d</sup>** Concentración de donantes *(1 por metro cúbico)*
- **n<sup>i</sup>** Concentración de portador intrínseco *(1 por metro cúbico)*
- **p<sup>0</sup>** Concentración de portadores minoritarios *(1 por metro cúbico)*
- **T** Temperatura *(Kelvin)*
- **V<sup>d</sup>** Velocidad de deriva *(Metro por Segundo)*
- **Vds** Voltaje de saturación *(Voltio)*
- **Vgs** Voltaje de fuente de puerta *(Voltio)*
- **V<sup>h</sup>** Voltaje de pasillo *(Voltio)*
- **Vth** Voltaje de umbral *(Voltio)*
- **β<sup>k</sup>** Constante específica del material *(Joule por Kelvin)*
- **μ** Movilidad de Portadores de Carga *(Metro cuadrado por voltio por segundo)*
- **μ<sup>n</sup>** Movilidad de electrones *(Metro cuadrado por voltio por segundo)*
- **μ<sup>p</sup>** Movilidad de Agujeros *(Metro cuadrado por voltio por segundo)*
- **ρ<sup>e</sup>** Densidad de electrones *(Kilogramo por centímetro cúbico)*
- **ρ<sup>h</sup>** Densidad de agujeros *(Kilogramo por centímetro cúbico)*

*Semiconductor Characteristics Formulas...* 6/8

- **σ** Conductividad *(Siemens/Metro)*
- **σ<sup>n</sup>** Conductividad de semiconductores extrínsecos (tipo n) *(Siemens/Metro)*
- **σ<sup>p</sup>** Conductividad de semiconductores extrínsecos (tipo p) *(Siemens/Metro)*
- **τ<sup>n</sup>** Portador minoritario de por vida *(Microsegundo)*

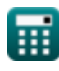

## **Constantes, funciones, medidas utilizadas**

- Constante: **[BoltZ]**, 1.38064852E-23 Joule/Kelvin *Boltzmann constant*
- Constante: **[Charge-e]**, 1.60217662E-19 Coulomb *Charge of electron*
- Constante: **e**, 2.71828182845904523536028747135266249 *Napier's constant*
- Función: **sqrt**, sqrt(Number) *Square root function*
- Medición: **Longitud** in Metro (m), Centímetro (cm) *Longitud Conversión de unidades*
- Medición: **Tiempo** in Microsegundo (μs) *Tiempo Conversión de unidades*
- Medición: **La temperatura** in Kelvin (K) *La temperatura Conversión de unidades*
- Medición: **Velocidad** in Metro por Segundo (m/s) *Velocidad Conversión de unidades*
- Medición: **Energía** in Electron-Voltio (eV) *Energía Conversión de unidades*
- Medición: **Densidad de corriente superficial** in Amperio por metro cuadrado (A/m²) *Densidad de corriente superficial Conversión de unidades*
- Medición: **Fuerza de campo eléctrico** in voltios por metro (V/m) *Fuerza de campo eléctrico Conversión de unidades*
- Medición: **Potencial eléctrico** in Voltio (V) *Potencial eléctrico Conversión de unidades*
- Medición: **Conductividad eléctrica** in Siemens/Metro (S/m) *Conductividad eléctrica Conversión de unidades*
- Medición: **Densidad** in Kilogramo por centímetro cúbico (kg/cm³) *Densidad Conversión de unidades*
- Medición: **difusividad** in Centímetro cuadrado por segundo (cm²/s) *difusividad Conversión de unidades*
- Medición: **Movilidad** in Metro cuadrado por voltio por segundo (m²/V\*s) *Movilidad Conversión de unidades*
- Medición: **Concentración de portadores** in 1 por metro cúbico (1/m<sup>3</sup>) *Concentración de portadores Conversión de unidades*
- Medición: **Capacidad calorífica** in Joule por Kelvin (J/K) *Capacidad calorífica Conversión de unidades*

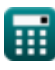

### **Consulte otras listas de fórmulas**

- **Características del portador de carga Fórmulas Características de los semiconductores**
- **Características del diodo Fórmulas**
- **Parámetros electrostáticos Fórmulas**
- **Fórmulas**
- **Parámetros de funcionamiento del transistor Fórmulas**

¡Siéntete libre de COMPARTIR este documento con tus amigos!

### **PDF Disponible en**

[English](https://www.calculatoratoz.com/PDF/Nodes/8282/Semiconductor-characteristics-Formulas_en.PDF) [Spanish](https://www.calculatoratoz.com/PDF/Nodes/8282/Semiconductor-characteristics-Formulas_es.PDF) [French](https://www.calculatoratoz.com/PDF/Nodes/8282/Semiconductor-characteristics-Formulas_fr.PDF) [German](https://www.calculatoratoz.com/PDF/Nodes/8282/Semiconductor-characteristics-Formulas_de.PDF) [Russian](https://www.calculatoratoz.com/PDF/Nodes/8282/Semiconductor-characteristics-Formulas_ru.PDF) [Italian](https://www.calculatoratoz.com/PDF/Nodes/8282/Semiconductor-characteristics-Formulas_it.PDF) [Portuguese](https://www.calculatoratoz.com/PDF/Nodes/8282/Semiconductor-characteristics-Formulas_pt.PDF) [Polish](https://www.calculatoratoz.com/PDF/Nodes/8282/Semiconductor-characteristics-Formulas_pl.PDF) [Dutch](https://www.calculatoratoz.com/PDF/Nodes/8282/Semiconductor-characteristics-Formulas_nl.PDF)

*8/21/2023 | 1:21:45 PM UTC [Por favor, deje sus comentarios aquí...](https://docs.google.com/forms/d/e/1FAIpQLSf4b4wDgl-KBPJGChMJCxFlqrHvFdmw4Z8WHDP7MoWEdk8QOw/viewform?usp=pp_url&entry.1491156970=Caracter%C3%ADsticas%20de%20los%20semiconductores%20F%C3%B3rmulas)*

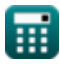

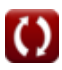